### **Podręcznik użytkownika**

- Zasilanie właczone
- Zasada działania ON/OFF: podłączone urządzenia działają/zatrzymują się poprzez włączanie/wyłączanie przewodu pod napięciem.

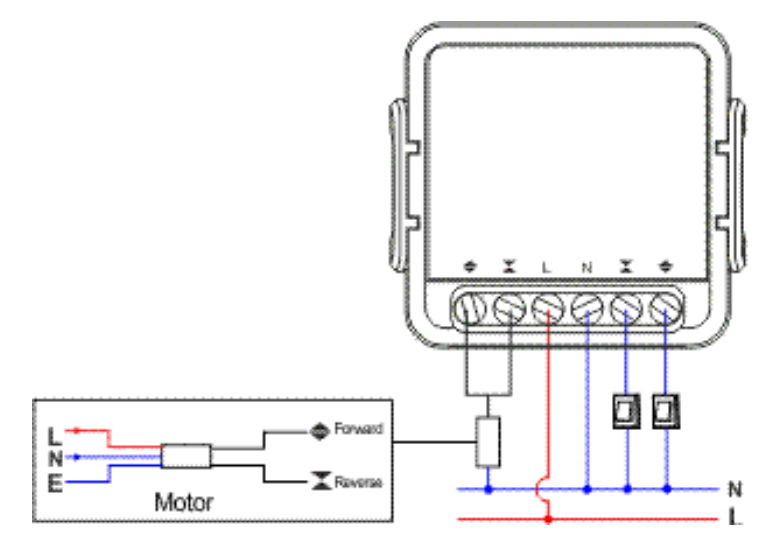

Uwaga: Przełącznik ZigBee musi być zasilany przewodami N i L

# Jak się połączyć:

- 1. Podłącz urządzenie
- 2. Znajdź otwarty hotspot Wi-Fi ze słowem Tasmota w nazwie
- 3. Połącz się z nim i przejdź do adresu 192.168.4.1 w przeglądarce
- 4. Wprowadź nazwę sieci Wi-Fi i hasło
- 5. Po potwierdzeniu danych sieciowych listwa wyświetli adres IP, z którego będzie dostępna, skopiuj go na wszelki wypadek.
- 6. Automatycznie przekieruje Cię na ten adres po wypełnieniu i zapisaniu danych sieciowych.
- 7. Listwa zasilająca jest gotowa do użycia. Szablon i reguły są już aktywowane, ale na wypadek gdybyś potrzebował ich później - znajdziesz je poniżej

## Parametry szablonu:

{"NAME":"Inteligentny moduł kurtyny WiFi L12T","GPIO":[1161,1160225224,1,1544,1,32,1,1,1],"FLAG":0,"BASE":18}

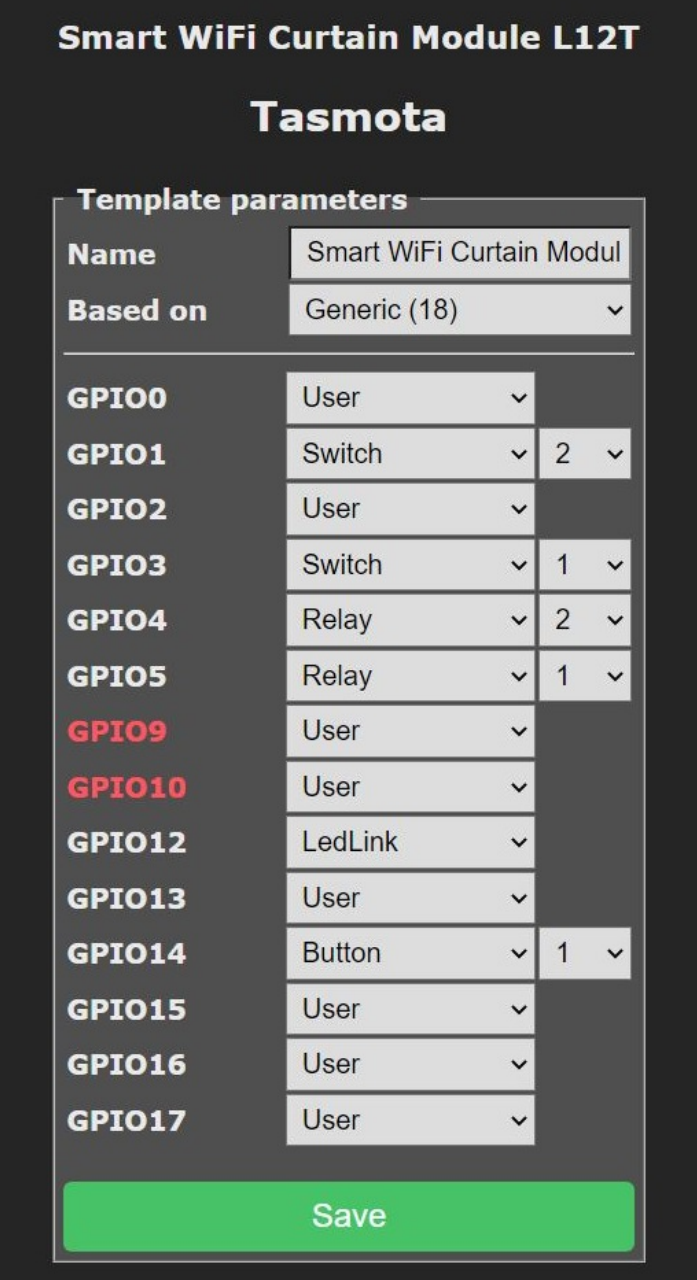

Użycie tego szablonu zmienia urządzenie w prosty przełącznik 2-klawiszowy (np. L13 [2-klawiszowy]).

W celu obsługi centrali jako wyłącznika roletowego należy wydać następujące komendy:

- włącz SetOption80 1
- aktywuj tryb migawki 1
- set the switches to follow and inverse SwitchMode1 4 and SwitchMode2 4. Check [SwitchModes](https://tasmota.github.io/docs/Buttons-and-Switches/#switchmode) [documentation](https://tasmota.github.io/docs/Buttons-and-Switches/#switchmode) for details.
- Then the device should be calibrated for the distance of your curtains, have a look at [Blinds and](https://tasmota.github.io/docs/Blinds-and-Shutters/) [Shutters](https://tasmota.github.io/docs/Blinds-and-Shutters/) configuration page.

#### if there is power button:

Hold the power button 40+ seconds, untill light blinks and device restarts

#### if there is no power button:

Plug the device in and out 6 times and leave plugged in on the 7th - LED should start to blink, that

means socket is ready to be connected again

if have access to the web interface:

type **reset 1** in console and press enter

## Smart Home Intergations

Tasmota is Incredibly expandable and flexible and can be integrated with:

Alexa, AWS IoT, Domoticz, Home Assistant, Homebridge, HomeSeer, IP Symcon, KNX, NodeRed, nymea, OctoPrint, openHAB, Otto, IOBroker, Mozilla WebThings Adapter, SmartThings, Tasmohab, Homematic ip itp.

aby uzyskać więcej informacji, zajrzyj tutaj: https://tasmota.github.io/docs/Integrations/